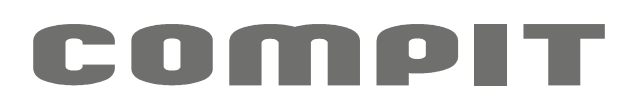

AERO MF

# Instrukcja obsługi i instalacji

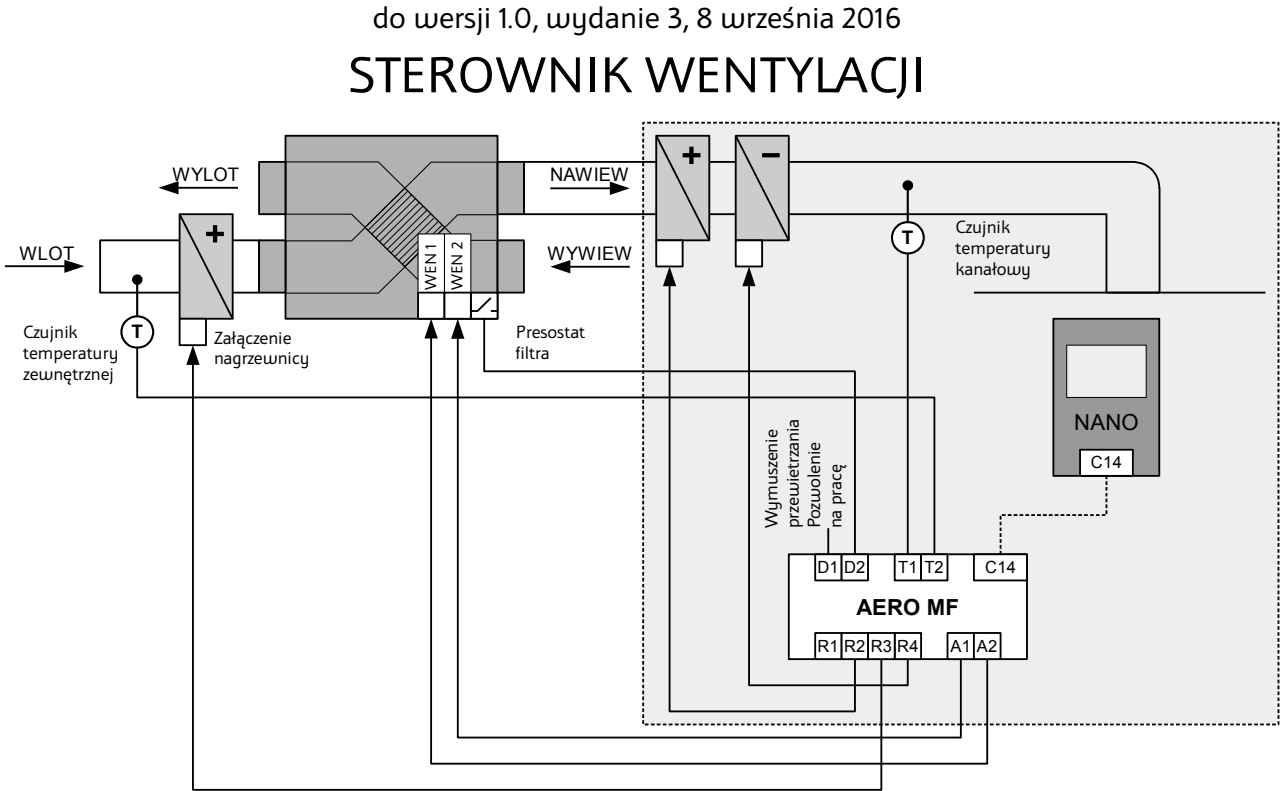

Schemat technologiczny instalacji.

## **Opis**

Aero MF służy do sterowania rekuperatorem wyposażonym w nagrzewnicę wstępną i chłodnicę. Może także pracować w układzie uproszczonym sterując tylko chłodnicą – schemat ten jest zaznaczony szarym prostokątem. Przy współpracy z termostatem **NANO one** steruje pracą centrali wentylacyjnej regulując jej wydajność w strefach czasowych ustawionych na NANO.

Chłodnica jest załączana w celu ochłodzenia pomieszczenia i kiedy nie można realizować chłodzenia pasywnego. Funkcja automatycznego chłodzenia pasywnego, zapewnia niskie zużycie energii elektrycznej. Polega ona na tym, że chłodnica nie jest załączana jeżeli temperatura powietrza nawiewanego jest wystarczająca do ochłodzenia pomieszczenia.

Nagrzewnica jest załączana przy spadku temperatury zewnętrznej poniżej zadanego poziomu (+2°C).

Wejście presostatu służy do detekcji oszronienia rekuperatora. W takim przypadku regulator wyłącza wentylator nawiewny. Wszystkie załączenia i wyłączenia poszczególnych elementów odbywają się z zachowaniem bezpiecznych odstępów czasowych.

Nagrzewnica elektruczna jest załączana jeżeli temperatura pomieszczenia lub kanału jest niższa od zadanej.

Parametry działania regulatora ustawia się na **NANO one** w **"Menu / Serwis / Wentylacja"**.

## **Opis wyprowadzeń**

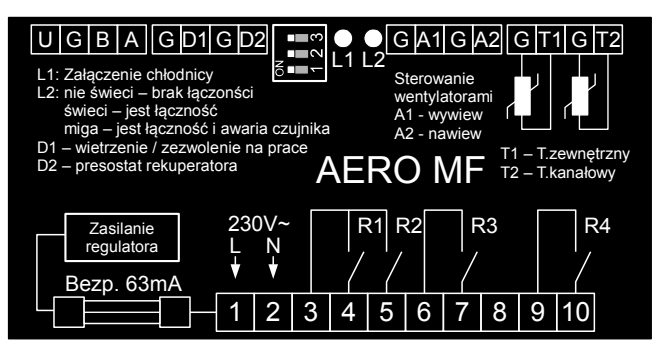

UBGA – interfejs C14 i zasilanie termostatu NANO. Zaciski o takich samych oznaczeniach w AERO MF i NANO łączy się ze sobą. A-A, B-B, U-U, G-G.

D1 – wejście wymuszenia przewietrzania (zwarcie powoduje wymuszenie przewietrzania) w konfiguracji REKUPERATOR, lub wejście zezwolenia na pracę (zwarcie wejścia pozwala na pracę regulatora) w konfiguracji TYLKO CHŁODZENIE.

D2 – wejście presostatu rekuperatora (zwarcie to sygnał rozpoczęcia rozmrażania)

T1 – Czujnik temperatury zewnętrzny (typ T1002).

T2 – Czujnik kanałowy (typ T1005).

1, 2 – zasilanie regulatora 230V 50Hz

3, 4 – R1 przekaźnik niespolaryzowany, załączony gdy pracuje wentylacja.

3, 5 – R2 przekaźnik niespolaryzowany, sterowanie nagrzewnicą elektryczną.

6, 7 – R3 przekaźnik niespolaryzowany, sterowanie nagrzewnicą wstępną.

9, 10 – R4 przekaźnik niespolaryzowany, sterowanie chłodnicą.

8 – nie podłączone.

### **Znaczenie kontrolek**

L1 – Zielona, świecenie sygnalizuje załączenie chłodnicy.

L2 – Czerwona:

- świeci ciągle jest łączność z NANO
- mruga jest łączność z NANO i wystąpiła awaria czujnika nawiewu.
- nie świeci brak łączności z NANO

#### **Konfiguracja**

Do wyboru konfiguracji służy przełącznik umieszczony obok kontrolek.

Funkcja w sieci C14: MASTER **CHANGE CHANGE** 

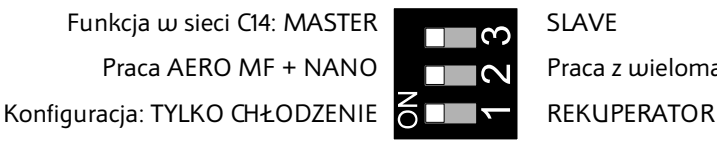

Praca AERO MF + NANO **Praca z wieloma regulatorami C14** 

#### **Dane techniczne**

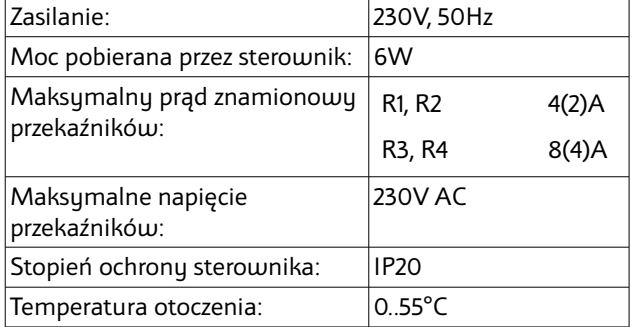

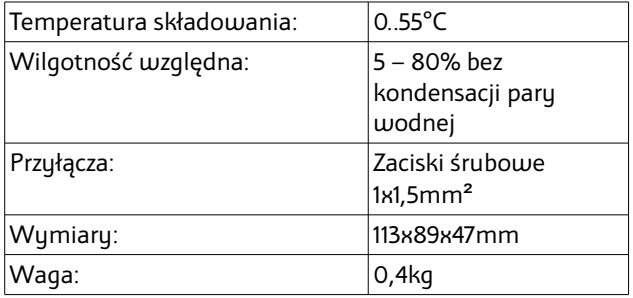